令和5年9月8日

保護者 様

沼津市立沼津高等学校・中等部 校長 田中 剛

## 「Cラーニング」の利用開始について(お願い)

さて、本校では、学校と家庭との連絡体制構築の一助として、家庭と学校の間を接続するプラットフォ ームである「Cラーニング」を導入することとなりました。保護者の方に御案内いたしますとともに、学 校での教育活動も見据えた活用に御理解と御協力の程、よろしくお願いいたします。

記

1 C ラーニングとは

(株)ネットマンが 2001 年から学校に提供している学習管理システム(LMS)のクラウドサービスで あり、全国の大学、専門学校、高校、中学校、小学校で現在 20 万人が利用しています。ネットマン社は 静岡県三島市に本社を置く教育用 IT システムの開発・運用会社であり、国立大学や金融機関向けなど 高いセキュリティーと安定稼働が求められるサーバー運営業務を確実に遂行しています。

- 2 C ラーニングができること
- (1)学校が配布するお知らせをデジタル化して、ペーパーレス化を図ります。
- (2)欠席や遅刻の連絡を保護者がスマートフォンなどを使って行えるため、連絡が簡単・確実にできま す。
- (3)学校評価など保護者アンケートをスマートフォンなどで回答していただくことで、効率化を図りま す。
- 3 利用可能なデバイス

(1)インターネットに接続されたパソコン、タブレット、スマートフォン (2)ブラウザ版とスマホアプリがあります。(Android、iOS どちらでも可)

4 利用開始の手続きについて

(1)ブラウザ版で利用される場合

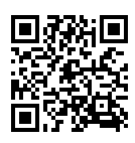

・保護者ログイン URL <https://ichinuma.c-learning.jp/p/>

 初めてログインされる場合は、「初めてログインする方はこちら」をタップして「子供の情報」を 入力してください。それ以降はアプリ版と同じため、詳細については下の「動画」を御覧ください。

(2)スマホアプリを利用される場合、アプリインストールと登録のお願い

・こちらのマニュアルをよく読んで、下記のアプリ登録期間中に インストールとログインの登録をお願いします。 最初のログインは生徒情報でログインできますが、2回目以降は 表示される ID とパスワードを利用してのログインとなります。ID と

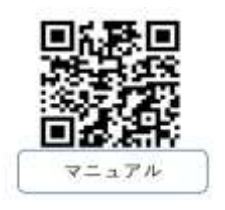

<https://support.c-learning.jp/parent/install.html> ・動画での説明はこちらをご覧ください。

パスワードは必ずお控えください。

<https://support.c-learning.jp/parent/first-movie.html>

動画

学校のグループコードは「ichinuma」になります。 所属する学校名は「沼津市立沼津高等学校・中等部」です。

・アプリ登録機関

9月8日~9月30日までにログイン登録を完了してください。

- 6 その他
	- (1)欠席連絡は9月1日以降 C ラーニングにて受けつけます。ただし、担任に直接伝えたいことがある 場合などは、従来どおり電話でも受けつけます。
	- (2) C ラーニングを通じて連絡する際は必ず保護者の方が、当日の午前8時までに連絡をしてください。
	- (3) C ラーニングについて御不明な点がある際は、お子様を通じてでも結構ですので、担任にお知ら せください。